# TOTO健康保険組合 婦人科単独健診のご案内 (ウィーメックス(株)利用)

ウィーメックス(株)を利用して婦人科健診を受診する方法についてご案内します。 受診希望の方は以下の内容をご確認の上、お申込手続きを行ってください。

- ◆申込期限 : 2025年 1月15日
- ◆受診期限 : 2025年 2月28日

## ◆受診対象者と検査項目について

対象者 :受診日当日に被保険者の資格がある20歳以上の女性

検杳頂日

- (年齢は2025年3月末時点)
- ・乳がん検査 :乳房マンモグラフィー、乳腺エコー、または両方 (同時受診に限る)
- ・子宮がん検査:頸部細胞診

## ◆健診費用 :全額健康保険組合が負担します。

ウィーメックス(株)利用以外の場合も含め、 費用補助は乳がん検査、子宮がん検査 それぞれ年度で1回までです。

#### 【乳腺エコー】

40歳未満の方に向いていると言われています。乳房にジェルをつけたプローブという器具をあてて、胸全体に滑らせ ていく検査のため痛みはありません。しこりの内部構造を観察しやすいと言われています。

## 【乳房マンモグラフィー】

40歳以上の方に向いていると言われています。乳房を挟み圧迫しながらX線撮影をします。少し痛みを感じる事 があります。触ってもわからないような早期の乳がんや、微細な石灰化を伴う乳がんの発見に有効と言われています。

## 【子宮頸部細胞診】

子宮がんのうち子宮頸がんは近年、若い世代の方に急増しています。頸部細胞診は、子宮の入り口付近を、専用 の器具で擦って細胞を取って顕微鏡で調べる検査です。ほとんど痛みは無く、短時間ですみます。

## 個人情報の取扱いに関する同意事項

## 以下の内容に同意いただける方のみお申込ください。

◆お申込時にご連絡いただいた個人情報および検査結果は、受付業務委託先であるウィーメックス株式会社を 通じ、健診実施機関に提出されるとともに、委託元であるTOTO健康保険組合に提供されます。

【本事業に関するお問い合わせ先】 ていく検査のため痛みはありません。しこりの内部構造を観察しやすいと言われています。<br>【乳房マンモグラフィー】<br>40歳以上の方に向いていると言われています。乳房を挟み圧迫しながら×線撮影をします。少し痛みを感じる事<br>があります。触ってもからないような早期の乳がんや、微細な石灰化を伴う乳がんの発見に有効と言われています.<br><del>【子宮頭部細胞診】</del><br><del>17回りのあるのは、また、それは代の方に急増しています。頸部細胞診は、子宮の入り口付近を、専</del> 【乳房マンモグラフィー】<br>40歳以上の方に向いていると言われています。乳房を挟み圧迫しながらX線撮影をします。少し痛みを感じる事<br>があります。触っていないような早期の乳がんや、微細な石灰化を伴う乳がんの発見に有効と言われています。<br>「**子宮頸部細胞診」**<br>- イ**宮頸部細胞胞3**<br>- の器具で際って部前がんは近年、若い世代の方に急増いています。頭部細胞診は、子宮の入り口付近を、専用<br>の器具で際って部間を取って顕微鏡で調べる検査です。ほ 電話:0120-507-066 FAX:03-3668-4514 【お問合せ受付時間】 月~土曜日 9:00~17:30 (日祝日・年末年始を除く)

# 1/ 申込方法を決める

以下の2種類の方式より、ウィーメックス(株)への申込方法を選択してください。 『直接予約方式』:健診機関への予約を取得し、ウィーメックス(株)へ申込手続きを行います。 『希望日記入方式』:受診希望日を5つ決めて、ウィーメックス(株)へ申込手続きを行います。

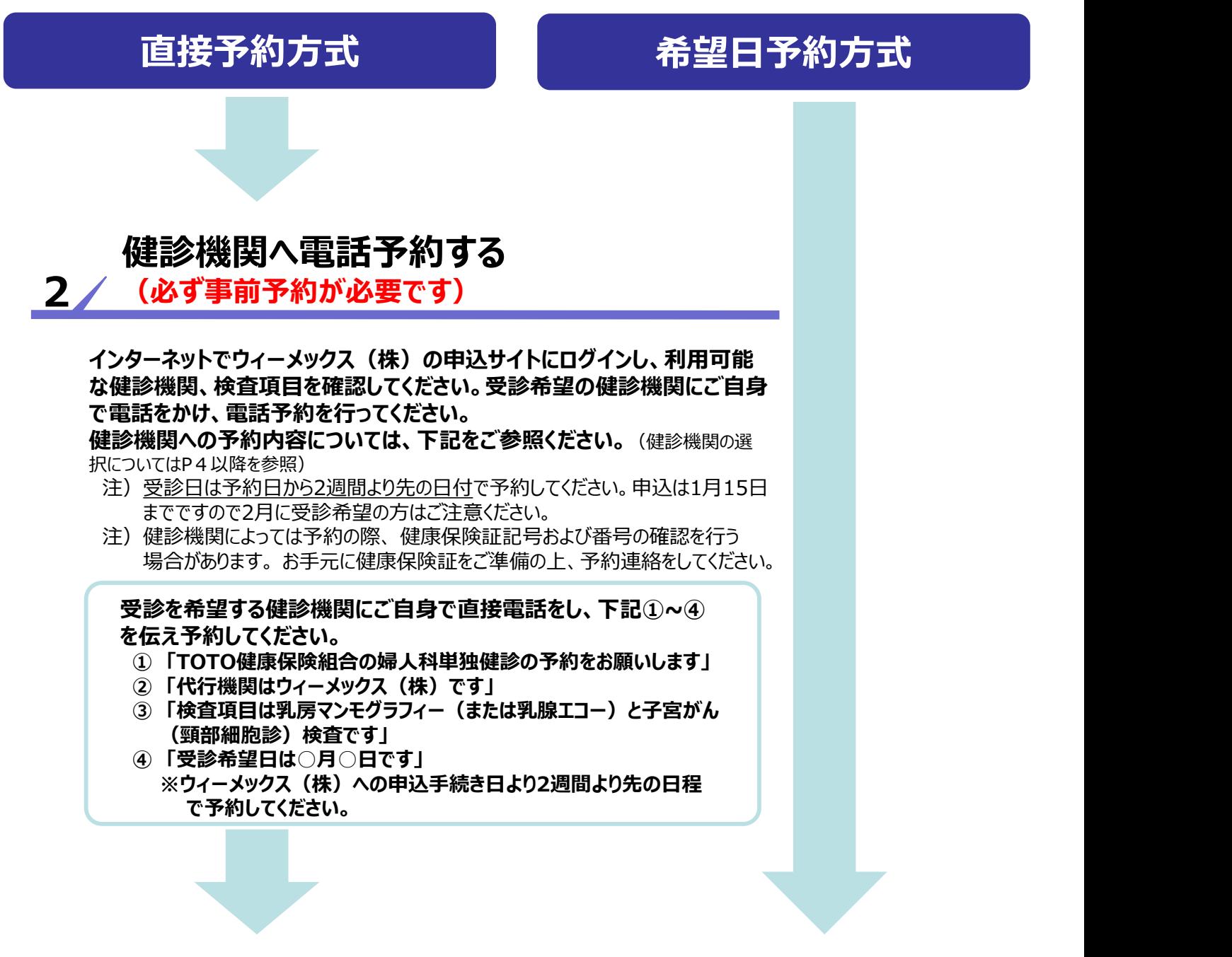

## 3 / ウィーメックス(株)への申込手続きを行う

#### 中込方法に関わらず、インターネットでウィーメックス㈱への申込みを行ってください。 (申込手続きにつきましては、本紙4ページ以降を参照)

注)ウィーメックス(株)への申込手続きを行っていない場合、健診機関への検査代金精算手続きや、 受診資格に関する確認が取れないため、健診機関窓口で全額自己負担となります。ご注意ください。 また、ウィーメックス(株)への申込手続きが遅れると、受診日の変更が必要となる場合があります。 直接予約方式で健診機関への予約が完了された方も、必ず申込手続きを行ってください。

## 4 / 健診予約券 (メールまたはハガキ) 到着

ウィーメックス(株)への申込手続が完了すると、健診機関への申込内容確認および 予約調整後、ウィーメックス(株)より「健診予約券(メールまたはハガキ)」が到着します。 てOTO健康保険組合<br>- 婦人科単独健診<br><mark>/健診予約券(メールまたは八ガキ)到着</mark><br>カィーメックス(株)への申込手続が完了すると、健診機関への申込内容確認および<br>予約調整後、ウィーメックス(株)より「健診予約券(メールまたはハガキ)」が到着します。<br>WEB申込の際、発送先情報欄の「(任意)メールアドレス」 入力有無により、<br>健診予約券等の通知物の送付内容が変わります。

健診予約券等の通知物の送付内容が変わります。

| / 健診予約券(メールまたはハガキ)到着<br>| 爆診予約券(メールまたはハガキ)到着<br>| ウィーメックス (株) への申込手続が完了すると、健診機関への申込内容確認および<br>| 予約調整後、ウィーメックス (株) より「健診予約券(メールまたはハガキ)」が到着します。<br>| WEB申込の際、発送先情報欄の「(任意)メールアドレス」入力有無により、<br>| 健診予約券等の通知物の送付内容が変わります。<br>| しては、メールアドレスを記載の場合<br>| **- インスの<br>- 保全部の<del>部分の数値(メールでのにはハガキ)の割着を提供するなどの確認をご案内には、<br>ウィーメックス(株)への申込手続が完了すると、健診機関への申込内容確認および<br>予約調整後、ウィーメックス(株)より「健診予約券(メールまたはハガキ)」が到着します。<br>WEB申込の際、発送先情報欄の「(任意)メールアドレス」入力有無により、<br>健診予約券等の通知物の送付内容が変わります。<br><br>リマインド通知:スールアドレスを記載の場合<br>リ**</del> **/ 健全設予知的券(メールまたは八ガキ)到着**<br>ウィーメックス(株)への申込手続が完了すると、健診機関への申込内容確認および<br>予約調整後、ウィーメックス(株)より「健診予約券(メールまたはハガキ)」が到着します。<br>WEB申込の際、発送先情報欄の「(任意)メールアドレス」入力有無により、<br>健診予約券等の通知物の送付内容が変わります。<br>健診予約券等の通知物の送付内容が変わります。<br><br>リマインド通知 :受診予定日の3営業日前を目安に前に、メ (差出人=「xxxxxxxx@inexus.ne.jp」より配信。) | / 健言診予約券(メールまたは八ガキ)到着<br>ウィーメックス(株)への申込手続が完了すると、健診機関への申込内容確認および<br>予約調整後、ウィーメックス(株)より「健診予約券(メールまたは八ガキ)」が到着します。<br>WEB申込の際、発送先情報欄の「(任意)メールアドレス」入力有無により、<br>健診予約券等の通知物の送付内容が変わります。<br>は診予約券等の通知物の送付内容が変わります。<br>リマインド通知 :受診予定日の3営業日前を目安に前に、メー ⁄ <mark>〈健診予約券(メールまたは八ガキ)到着</mark><br>ウィーメックス(株)への申込手続が完了すると、健診機関への申込内容確認および<br>予約調整後、ウィーメックス(株)より「健診予約券(メールまたはハガキ)」が到着します。<br>WEB申込の際、発送先情報欄の「(任意)メールアドレス」入力有無により、<br>健診予約券 :メールで健診予約券(確定した予約情報)の確認専用サイトをご案内します。<br>健診予約券 :メールで健診予約券(確定した予約情報)の確認専用サ

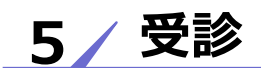

受診日当日、「健康保険証」を必ずご持参ください。 健康保険証は、本人確認および加入資格確認のため使用いたします。

受診日当日、「健診予約券(ハガキまたはメール)」の持参は不要です。 健診予約券は、お申込み手続き完了時の決定内容を確認する通知物としてご利用ください。

注)健診結果は、受診した健診機関より受診者様へ直接報告されます。結果報告の方法は、 健診機関により異なりますので、予約した健診機関に直接ご確認をお願いいたします。

【予約した日程などの変更について】 受診予定の健診機関へ変更内容を連絡後、ウィーメックス(株)にも変更内容をお知らせください。

フ/ メール<br>受診日当日、「健康保険証」を必ずご持参ください。<br>健康保険証は、本人確認および加入資格確認のため使用いたします。<br>受診日当日、「健診予約券(ハガキまたはメール)」の持参は不要です。<br>健診結果は、受診した健診機関より受診者様へ直接報告されます。結果報告の方法は、<br>健診結果は、受診した健診機関はり受診者様へ直接報告されます。結果報告の方法は、<br>健診機関により異なりますので、予約した健診機関に直接で確認をお願いいたします。<br>多 受診日当日、「健康保険証」を必ずご持参ください。<br>健康保険証は、本人確認および加入資格確認のため使用いたします。<br>受診日当日、「健診予約券(八ガキまたはメール)」の持参は不要です。<br>健診不約券は、お申込み手続き完了時の決定内容を確認する通知物としてご利用ください。<br>注)健診結果は、受診した健診機関より受診者様へ直接報告されます。結果報告の方法は、<br>は診療関心より異なりますので、予約した健診機関に直接ご確認をお願いいたします。<br>した日程な 受診日当日、「健康保険証」を必ずご持参ください。<br>健康保険証は、本人確認および加入資格確認のため使用いたします。<br>受診日当日、「健診予約券(ハガキまたはメール)」の持参は不要です。<br>健診予約券は、お申込み手続き完了時の決定内容を確認する通知物としてご利用ください。<br>健診結果は、受診した健診機関より受診者様へ直接報告されます。結果報告の方法は、<br>行為の特徴は、お申込み手続き完了時の決定内容を確認する通知物としてご利用ください。<br>ア定の健診 ウィーメックス㈱への申込手続(インターネット)

●以下のURLにアクセスして、ウィーメックス㈱の申込ログインTOP画面に アクセスしてください。(パソコンのほか、スマートフォンからのアクセスも可能です。) 【注意!】昨年度から変更になっておりますのでご注意ください

# https://www.tme.wemex.com/mestfweb/

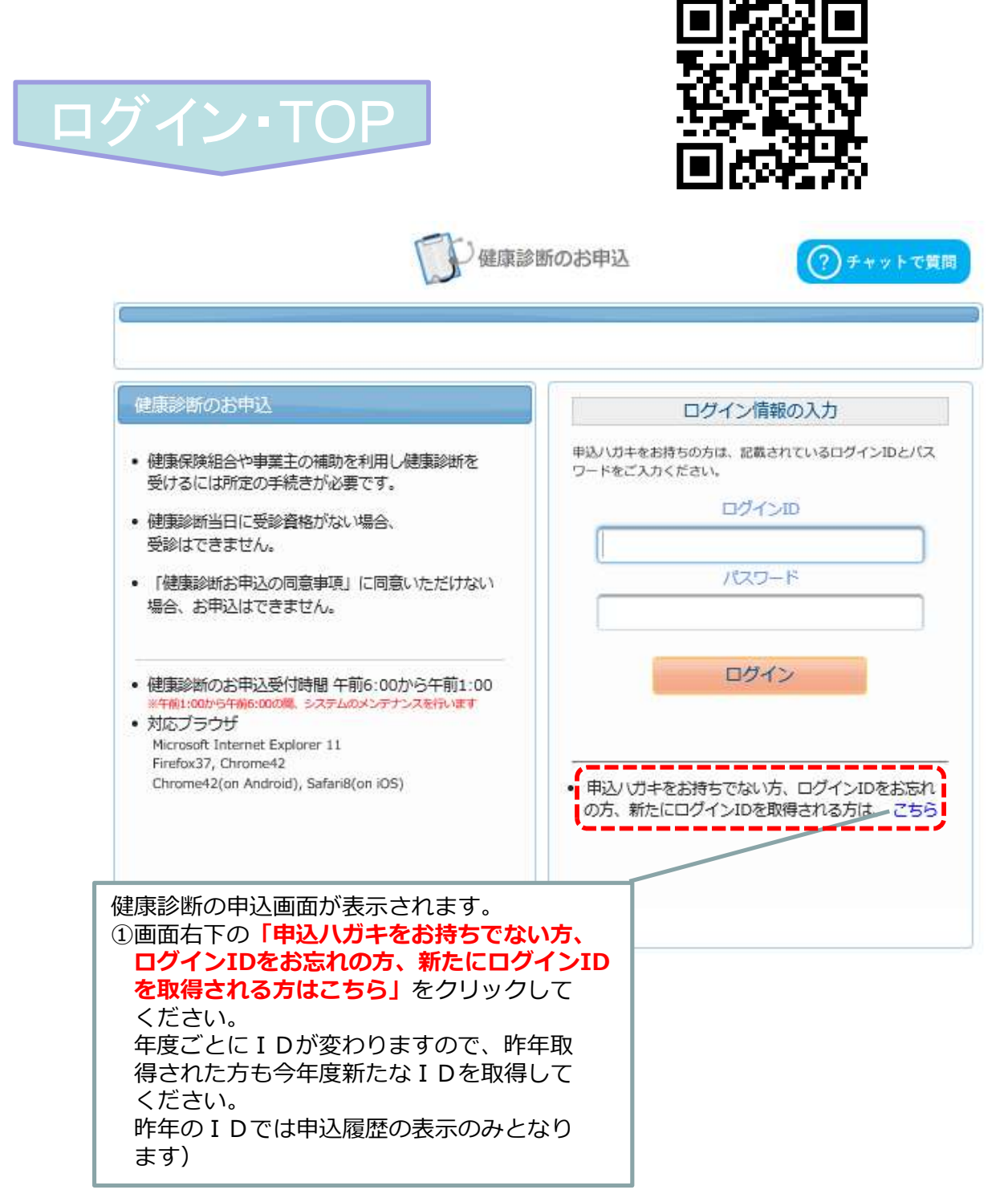

 $\boldsymbol{\varDelta}$ 

# ログインIDの取得

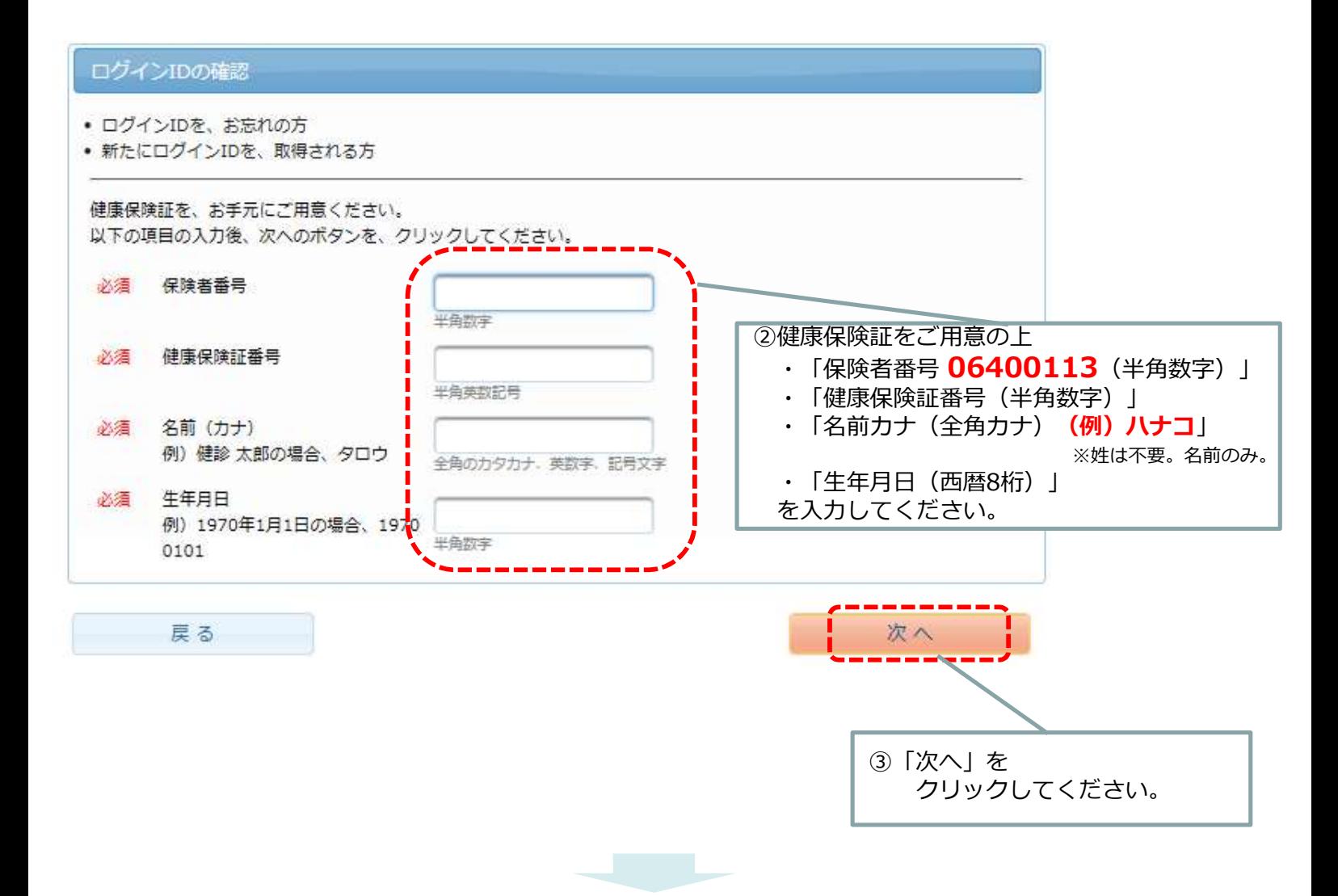

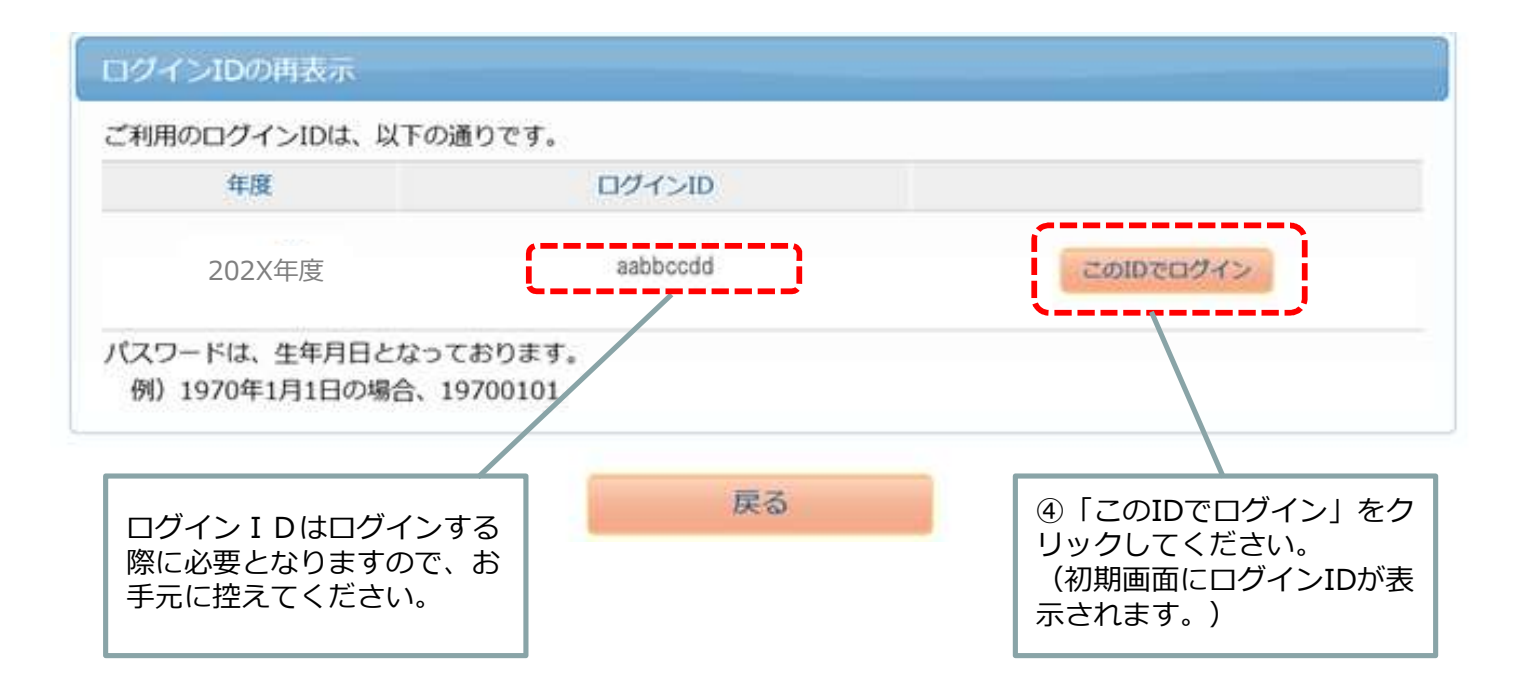

# ログイン ①<br>
- アド<sub>健康診断のお申込</sub> 健康診断のお申込 ログイン情報の入力 申込ハガキをお持ちの方は、記載されているログインIDとパス • 健康保険組合や事業主の補助を利用し健康診断を ワードをご入力ください。 受けるには所定の手続きが必要です。 ⑤ 健康診断の申込画面にログインIDが表示されて aabbccddいることをご確認の上、パスワード(以下をご参 照ください)を入力し、「ログイン」をクリック してください。 ●パスワード(西暦の生年月日8桁) (例)1970年1月1日の場合「19700101」

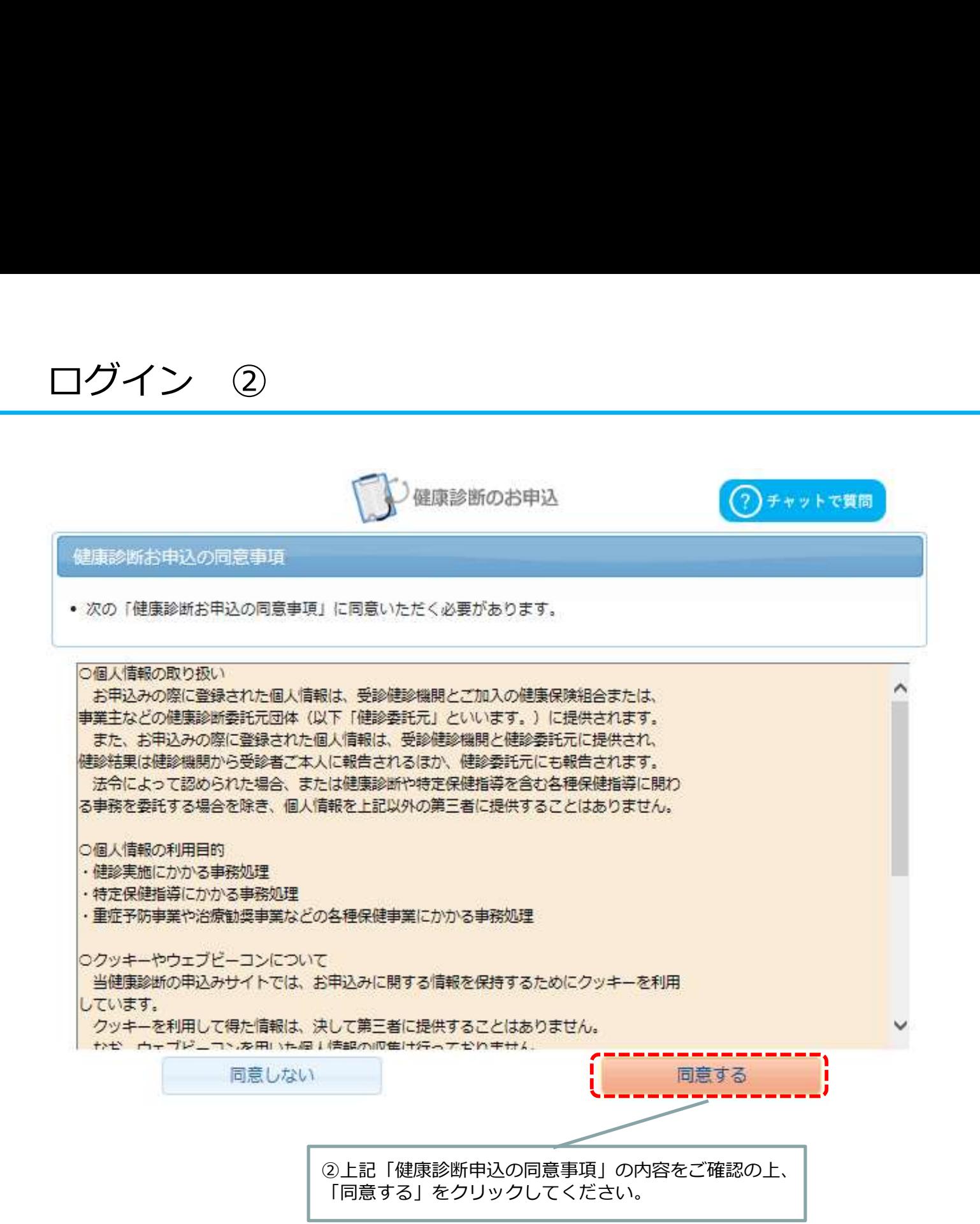

受診対象コースの確認

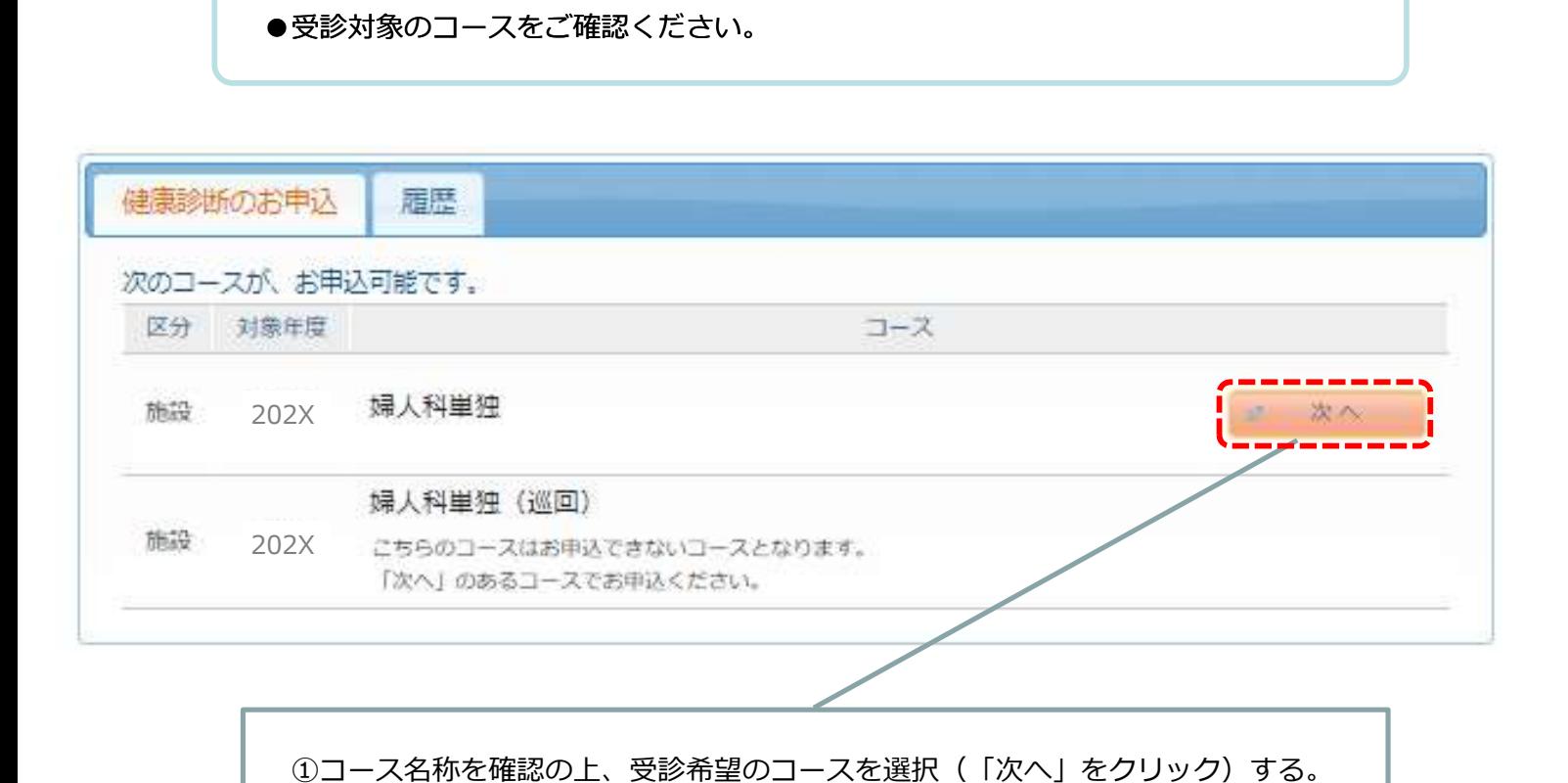

↓ LSIメディエンス

## 健診機関を選択

#### ●健診機関の検索を行います。 健診機関名、都道府県名などの条件をご入力のうえ、検索してください。 ※健診機関名の一部をご入力いただいても検索可能です。 検索結果は、検索ボタン押下後に画面下方に表示されます。スクロールしてご確認ください。 直接予約をご希望の際は、検索した健診機関の情報を確認の上、健診機関への予約を お取りください。(健診機関への予約後、再度本サイトにログインの上、予約内容に ついてウィーメックス(株)への申込手続きを完了させてください。)

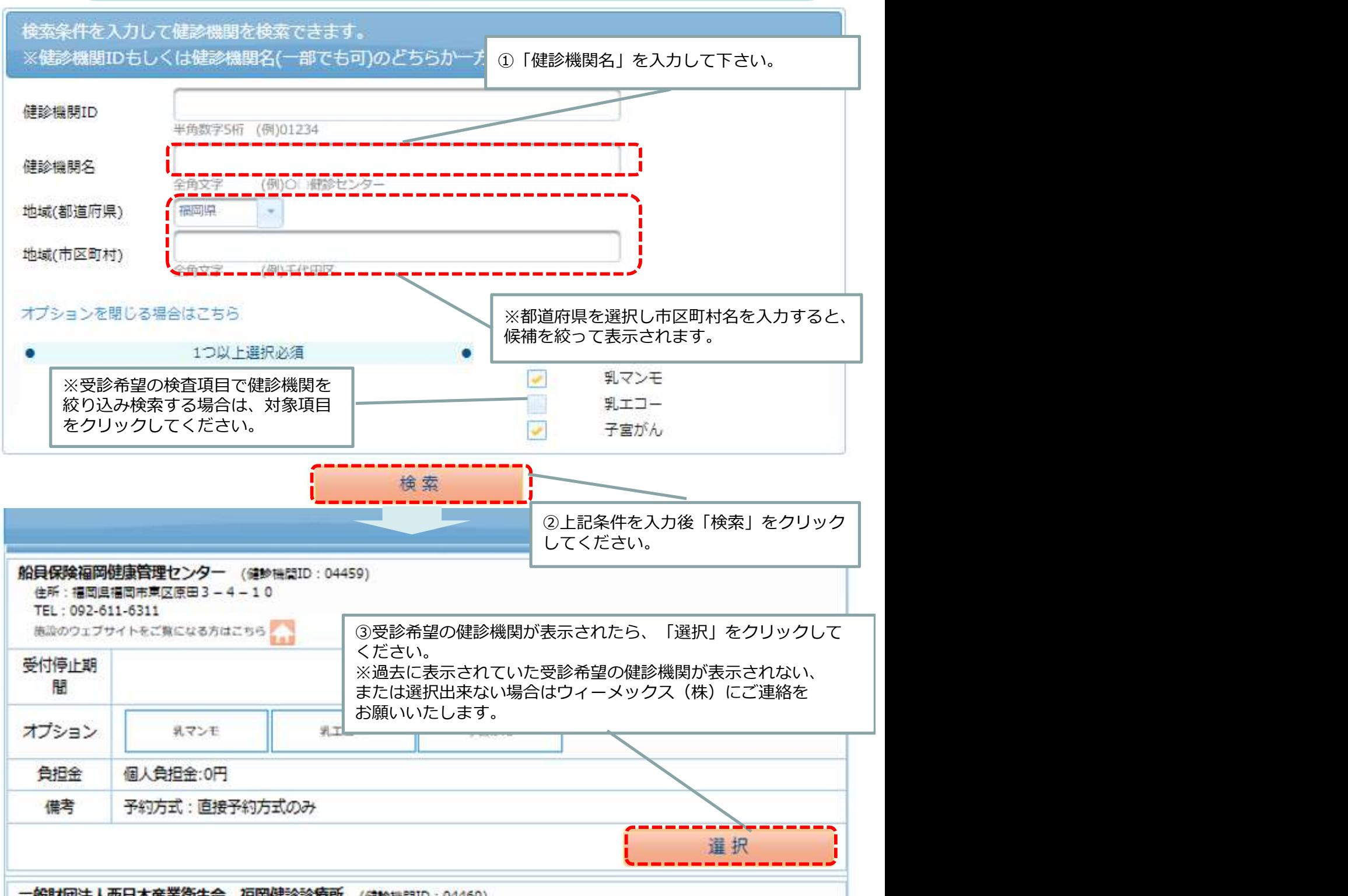

#### 受診オプションと受診日の入力

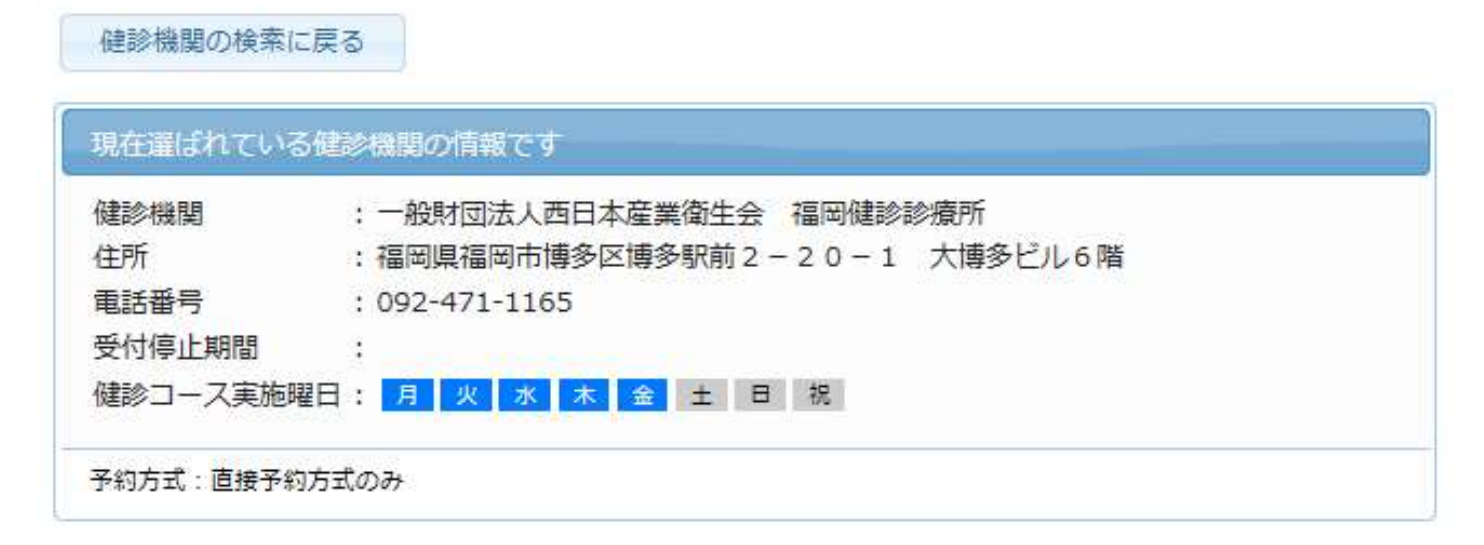

#### 受診オプションを選択してください。

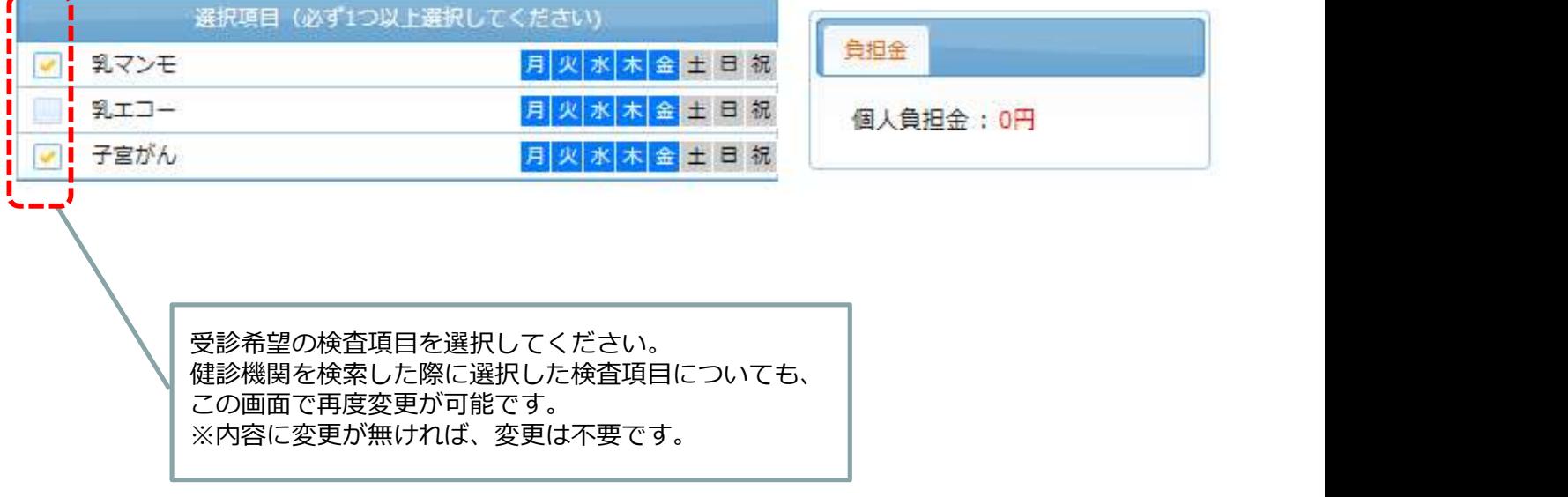

#### 【乳がん検査と子宮がん検査を別の日に受診しても良い?】

別の日程で受診いただくことは可能です。ただし、システム上、ウィーメックス(株)での お申込は年度で1回までですので、もう一方は自費で受診いただき、後日補助申請をお願いします。

(乳がん検査で、乳マンモと乳エコーは別日程での受診は不可です。)

## 受診予定日時等の入力

表示画面内容に従い、予約日程または受診希望の日程を入力してください。 ※選択したコースにより、表示される内容が異なります。

## ■直接予約方式を選択の方

受診日の入力方式を選択して、受診日を入力してください

●希望日入力方式(受診を希望される日時を入力下さい。)

●直接予約方式(健診機関に直接電話予約のうえ、登録下さい。)

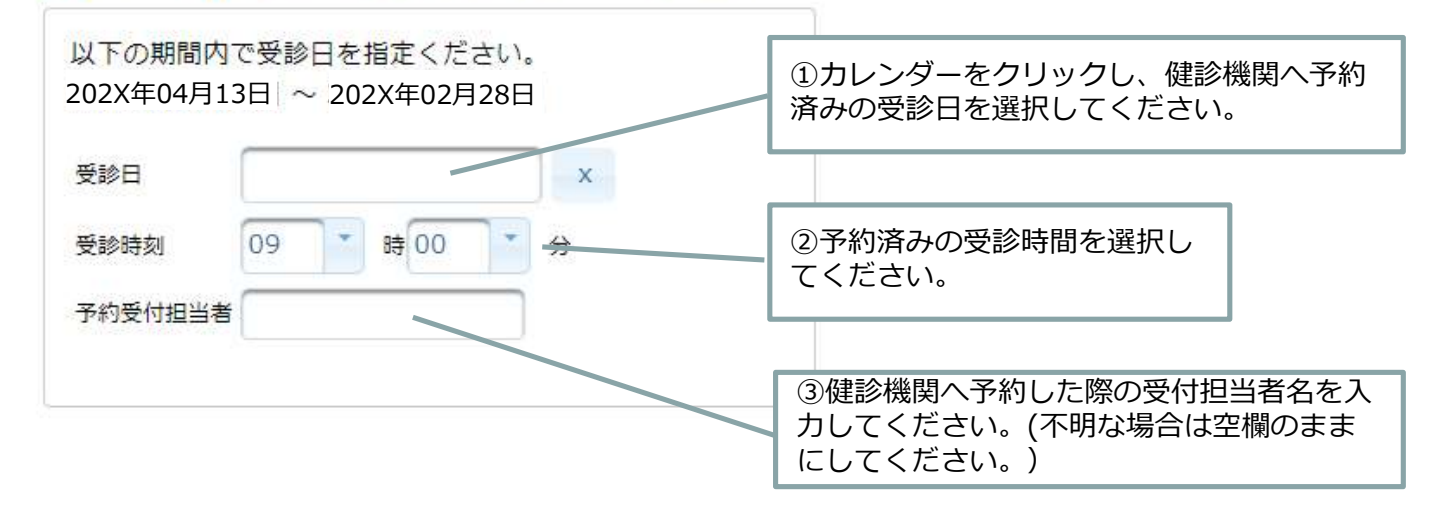

## ■希望日予約方式を選択の方

受診日の入力方式を選択して、受診日を入力してください

●希望日入力方式 (受診を希望される日時を入力下さい。)

◎直接予約方式(健診機関に直接電話予約のうえ、登録下さい。)

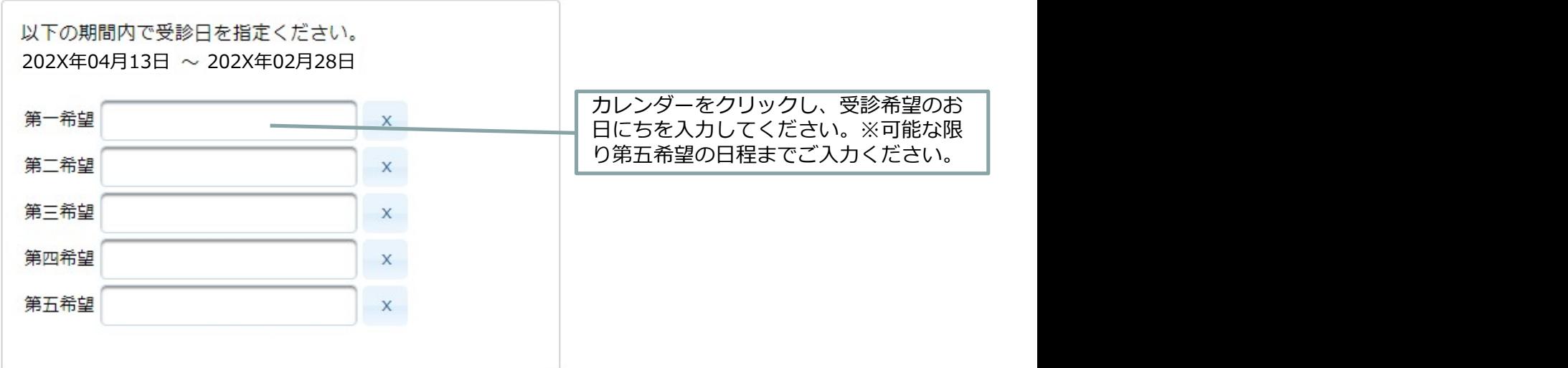

●「あなたの情報」に記載されている内容をご確認ください。 《注意事項》「現在登録されているあなたの情報」の欄に記載されている情報について変更が必要な場合は、 TOTO健康保険組合へご連絡ください。(ウィーメックス(株)による修正はできません)

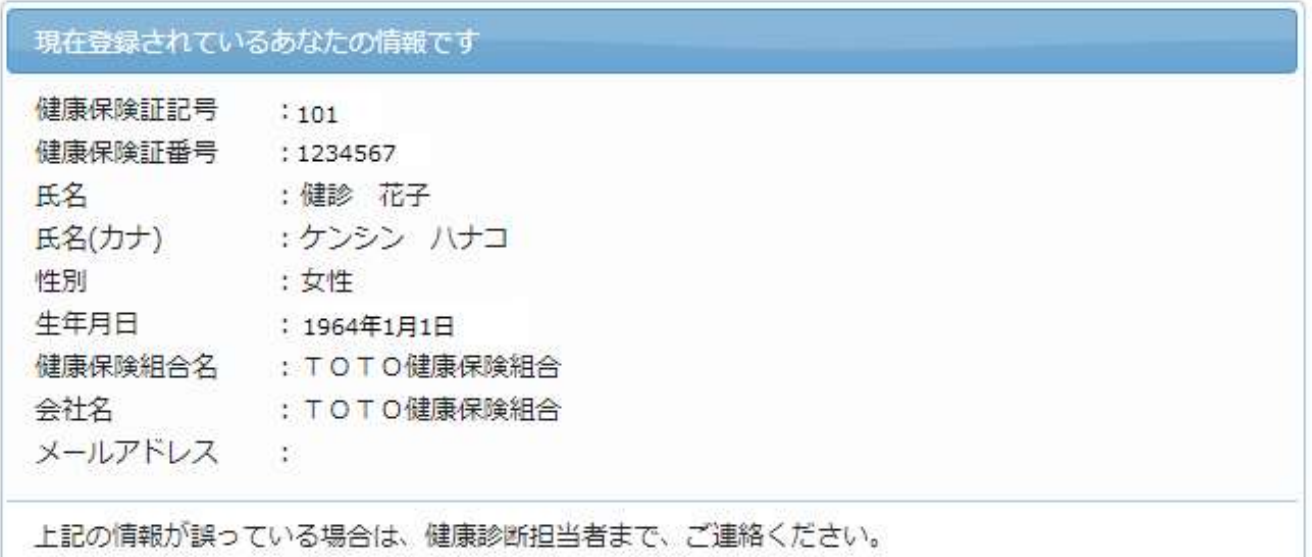

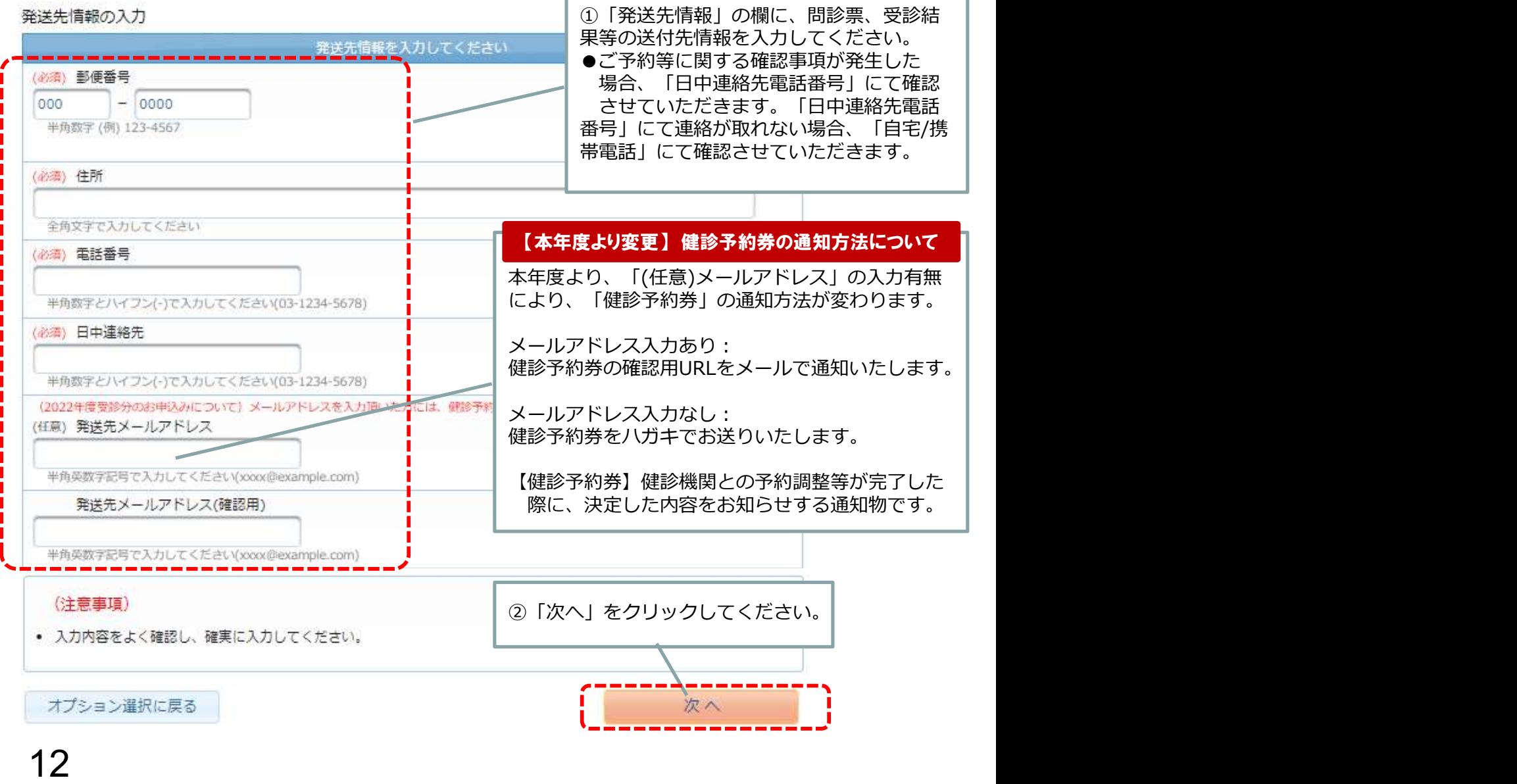

# 申込内容の確認・送信

## ●申込内容をご確認してください。

#### 中込内容の確認

個人情報の入力に戻る

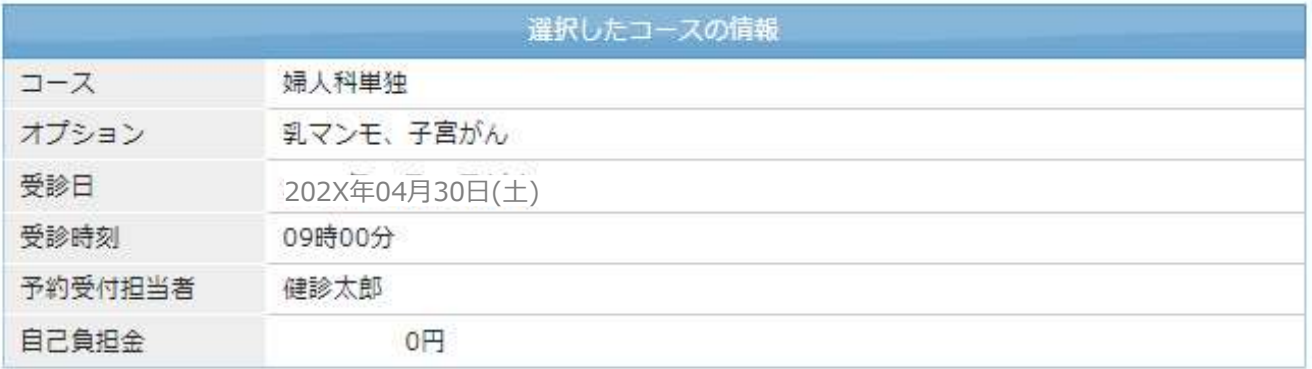

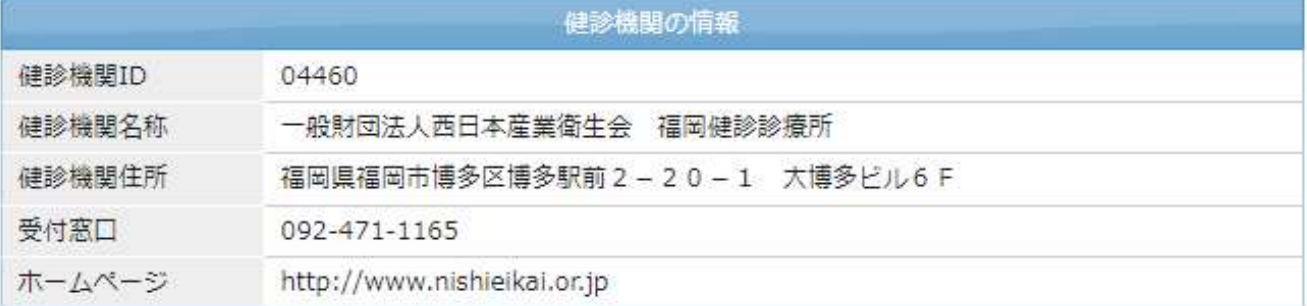

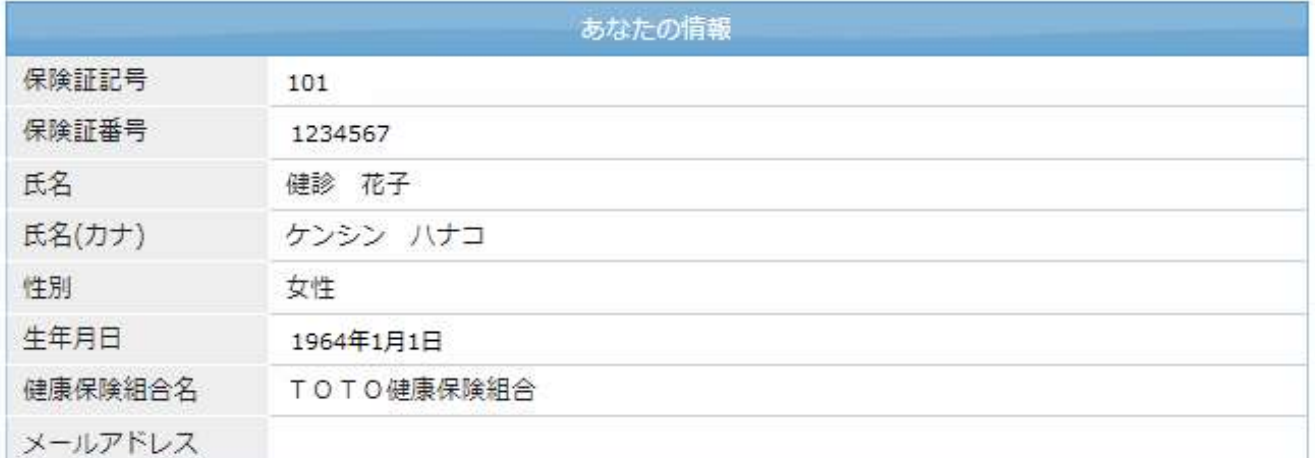

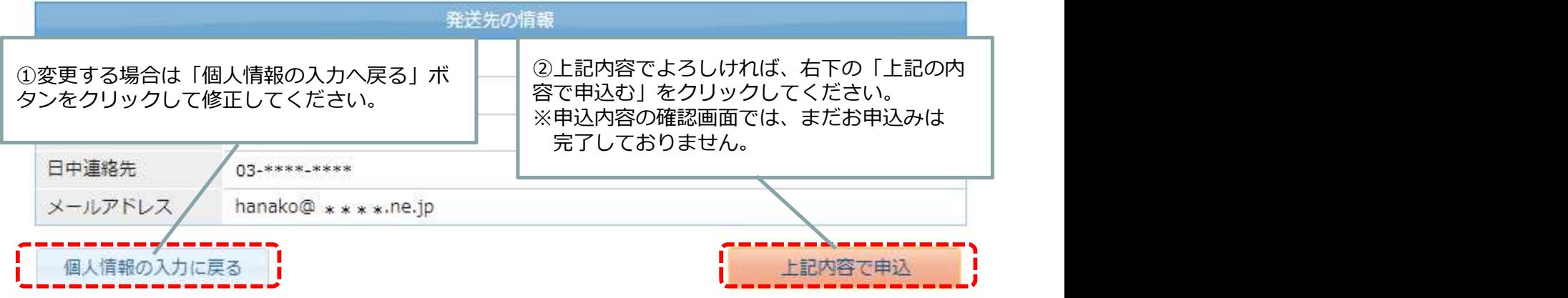

# 申込み完了画面・お申込内容の確認

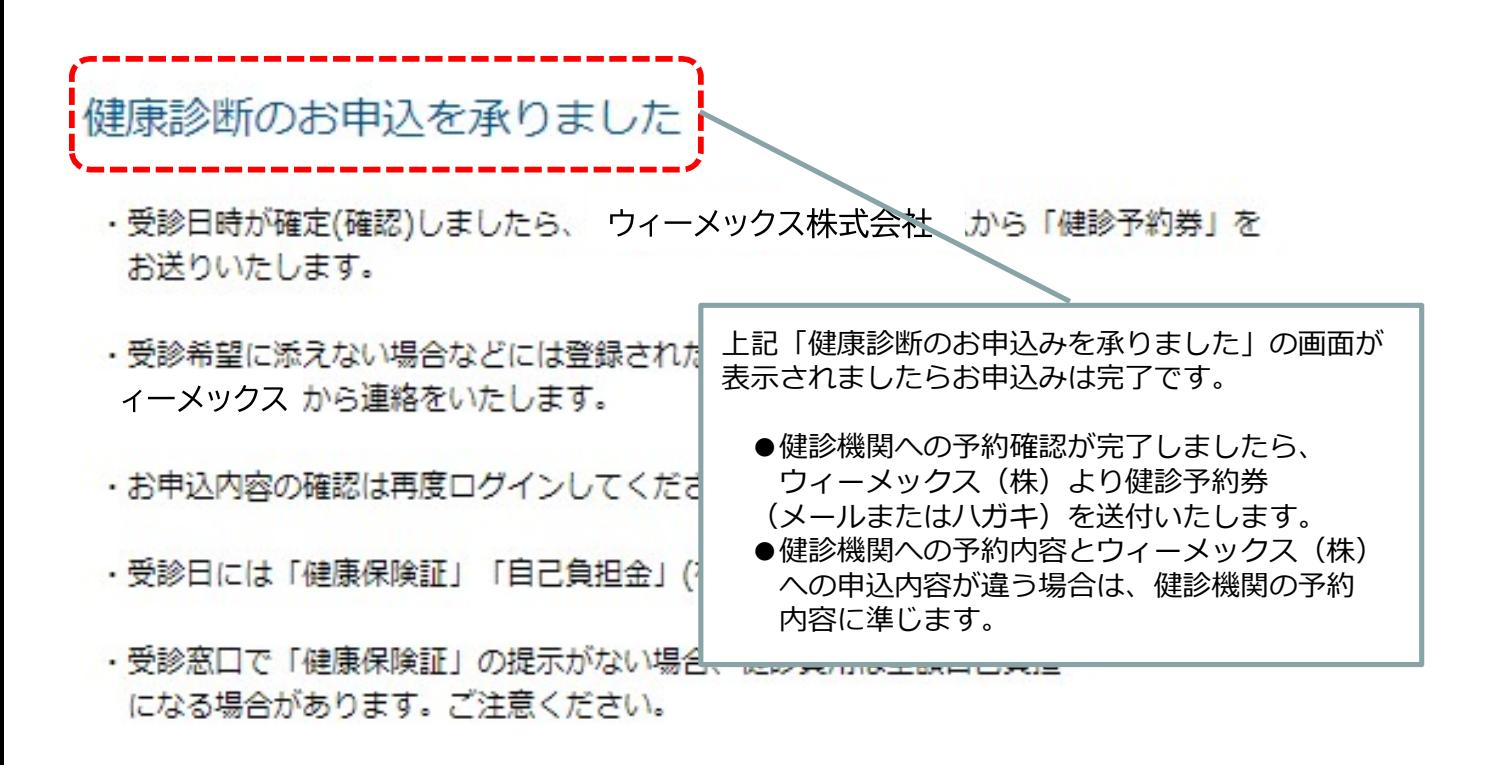

お申込ありがとうございました。

## お申込み内容は、再度ログイン後「履歴」 の欄より 「内容の確認」をクリックすることでご確認いただけます。

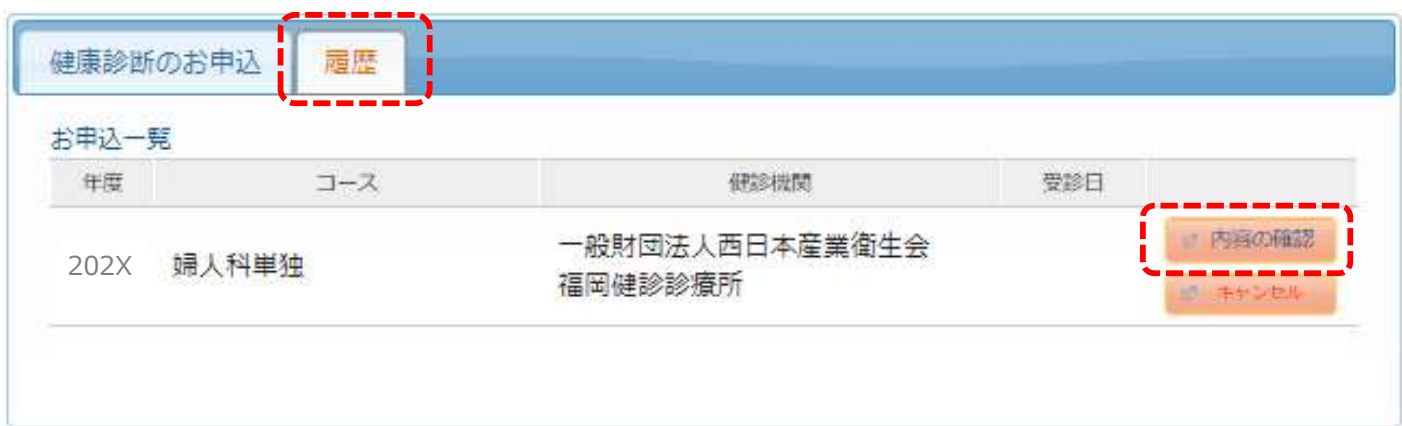

インターネット申込当日のキャンセルについて

●WEB画面へのお申込み日当日であれば、キャンセル処理が可能となっております。

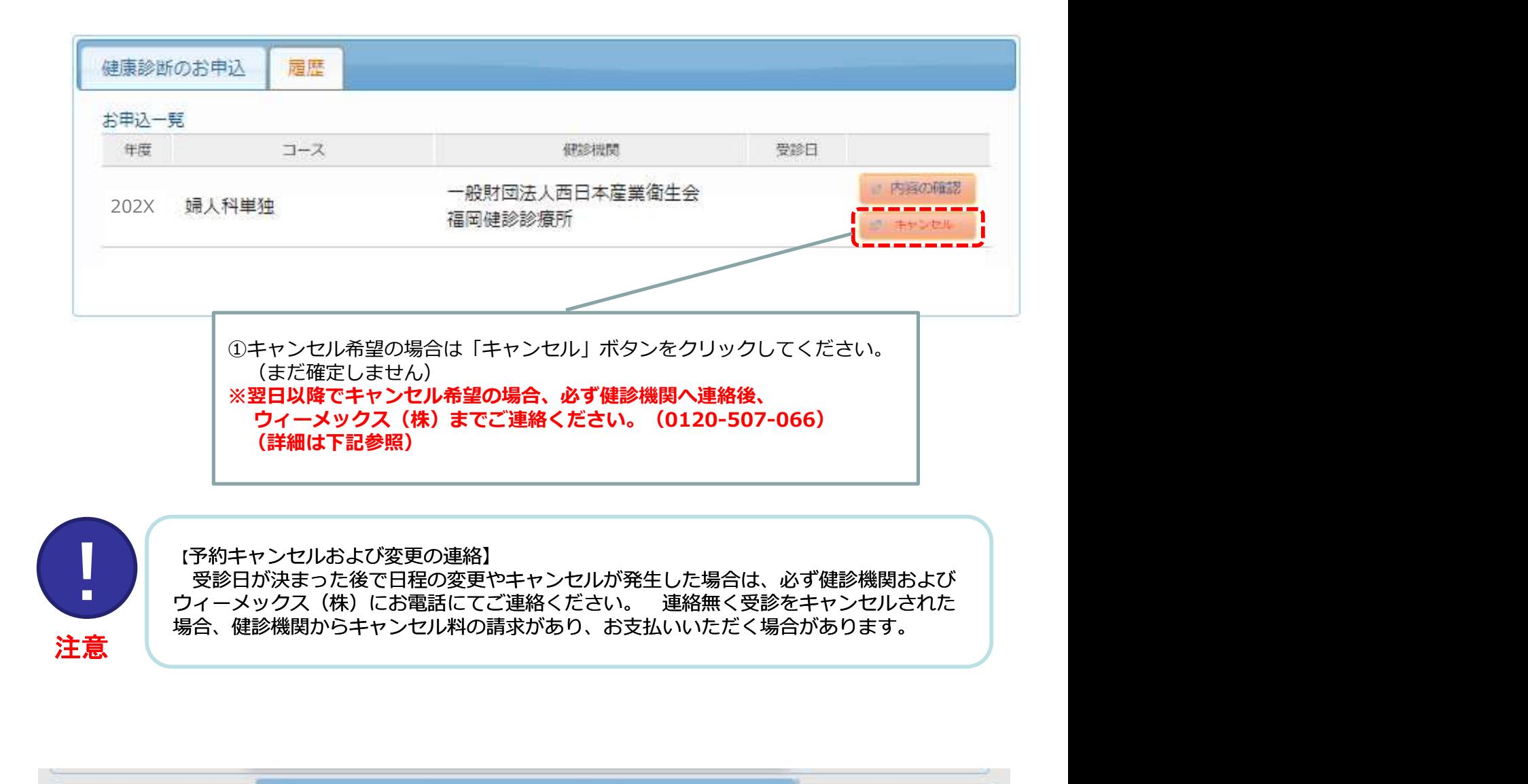

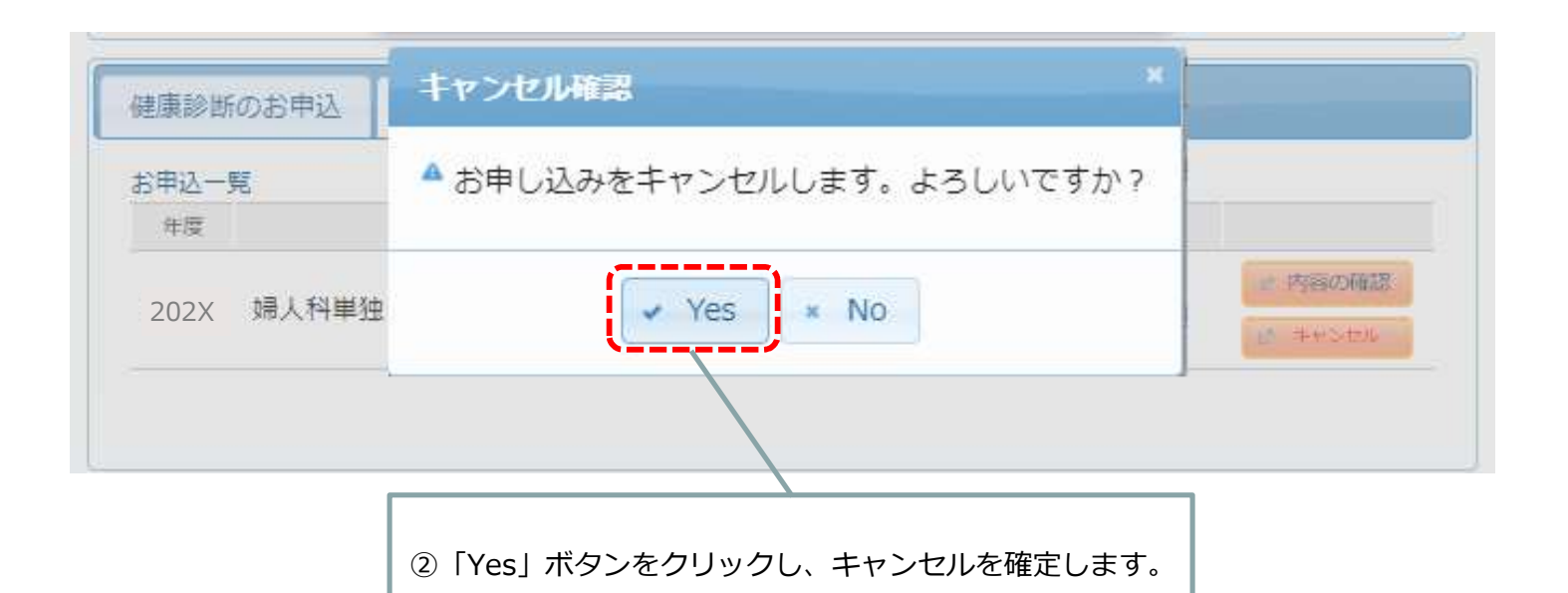